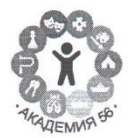

#### АВТОНОМНАЯ НЕКОММЕРЧЕСКАЯ ОРГАНИЗАЦИЯ ДОПОЛНИТЕЛЬНОГО ОБРАЗОВАНИЯ «АКАДЕМИЯ 56» Г.ИЖЕВСКА

Утверждено Директор МАОУ «Гимназия № 56» М.В. Никитина<br>Приказ № 449 от 23.08.2023г. 不过

 $\sim$ 

Утверждено Директор АНО ДО «АКАДЕМИЯ 56» Н.Г.Овчинина Приказ №10 от 23.08.2023г.

# Дополнительная общеобразовательная программа технической направленности «Компьютерное творчество»

Адресат программы: 9-11 лет Срок реализации: 2 года

> Разработчик программы: Калинина Ольга Сергеевна

г. Ижевск, 2023 г.

#### ПОЯСНИТЕЛЬНАЯ ЗАПИСКА

Компьютерное творчество - вид творческой деятельности, выполняемой посредством компьютера. При правильной организации использования компьютера существенно расширяются возможности творчества, связанные с постановкой и решением новых задач.

Освоение компьютера как инструмента, позволяющего реализовывать творческие замыслы, возникающие при освоении содержания различных учебных дисциплин, способствует формированию устойчивого интереса учащихся к занятиям, придает современный характер образовательному процессу.

Жизнь современных детей протекает в быстро меняющемся мире, который предъявляет серьезные требования к ним. Как добиться того, чтобы знания, полученные в школе, помогали детям в жизни? Одним из вариантов помощи являются занятия по программе «Компьютерное творчество», где дети комплексно могут использовать свои знания, овладевая первичными понятиями и практическими способами работы с информацией, создания информационных объектов.

Дополнительная общеобразовательная общеразвивающая программа «Компьютерное творчество» (далее программа) технической направленности. уровень усвоения ознакомительный.

Актуальность программы - Освоение ИТ призвано способствовать формированию у обучающихся умений, необходимых для развития интеллектуальных, творческих способностей и познавательной деятельности. А так же умения быстро ориентироваться в многообразии программных инструментов и умении создавать с их помощью качественный информационный продукт. Кроме того, освоение обучающимися многогранного мира информационных технологий, выстраивание грамотного отношения и взаимодействия с ним призвано способствовать снижению влияния негативных аспектов, таких как втягивание в среду виртуального псевдообщения, в игровой бизнес и т.п.

Отличительной особенностью данной Программы является проектно-исследовательская деятельность обучающихся. Каждый изученный модуль заканчивается выполнением проектного задания, как индивидуально, так и в группе.

#### Новизна Программы.

Программа направлена на формирование информационной грамотности обучающихся как совокупности умений работы с информацией, способности формировать собственное информационное пространство. Создание качественного информационного продукта.

Преемственность Программы. Программа предусматривает интеграцию с различными учебными предметами базовой образовательной программы (изобразительное искусство, окружающий мир, литература и др.) и предполагает освоение различных типов телекоммуникаций для реализации творческих задач и проектов.

Программа педагогически целесообразна, так как способствует более разностороннему раскрытию индивидуальных способностей ребенка, развитию интереса к различным видам деятельности, желанию активно участвовать в продуктивной, одобряемой обществом деятельности. При этом программа прелусматривает выполнение заланий, прелполагающих активные лействия по поиску, обработке, организации информации, а также по подготовке учащимися собственных информационных продуктов, например, при работе над проектом.

Адресат Программы - возраст обучающихся 9-11 лет. Наполняемость учебных групп не менее - 8-14 человек. Состав групп - одновозрастной.

Объём Программа и режим занятий. Программа рассчитана на 1 год обучения, общее количество часов - 30 часов, занятия проходят 1 раз в неделю по 1 часу (продолжительность часа -40 минут).

Формы обучения - очная, групповая, для отдельных тем предусмотрены мелкогрупповые занятия, работа в парах.

В процессе обучения реализуется следующие виды организации учебных занятий: беседа, образовательное событие, обсуждение, практическое занятие, итоговое занятие, презентация, зашита, мастер-класс.

Особенности организации учебного процесса. Программа состоит из разделов, темы разделов взаимосвязаны.

#### Цель программы:

- $\bullet$ ознакомление учащихся с возможностями использования персональных компьютеров для решения практических и творческих задач.
- подготовка уверенного пользователя современного персонального компьютера.

# Залачи:

# В области личностных результатов:

- $\bullet$ сформированность мировоззрения, соответствующего современному уровню развития науки и техники;
- интерес к информатике и ИКТ, стремление использовать полученные знания в процессе обучения другим предметам и в жизни;
- приобретение навыков сотрудничества со сверстниками, детьми младшего возраста, взрослыми в образовательной и других видах деятельности;

# В области метапредметных результатов:

- формирование компетентностных подходов к получению, обработке и использованию информации при работе с ПК
- формирование способности оценивать правильность выполнения учебной задачи, собственные возможности её решения;
- формирование способности формулировать собственное мнение, аргументировать его при взаимолействии с партнерами в процессе совместной деятельности, учитывать позиции лругих

# В области предметных результатов:

- развитие пользовательских навыков работы с компьютером, т.е. работы с наиболее распространенными типами прикладных программных средств на уровне пользователя;
- формирование собственного информационного пространства: создавать системы папок и размещать в них нужные информационные источники, собственные образовательные продукты
- осуществление поиска информации с использованием ресурсов Интернета; обмен информацией для выполнения общей работы;

# Квалификация пользователя определяется:

• культурой общения с компьютером, его использования как мощного

информационного инструмента не только для работы, но и для игры и общения;

- творческим подходом к разработке информационных продуктов;
- широтой теоретического и практического кругозора;
- умением разработки индивидуальных и групповых проектов.

### Учебный план

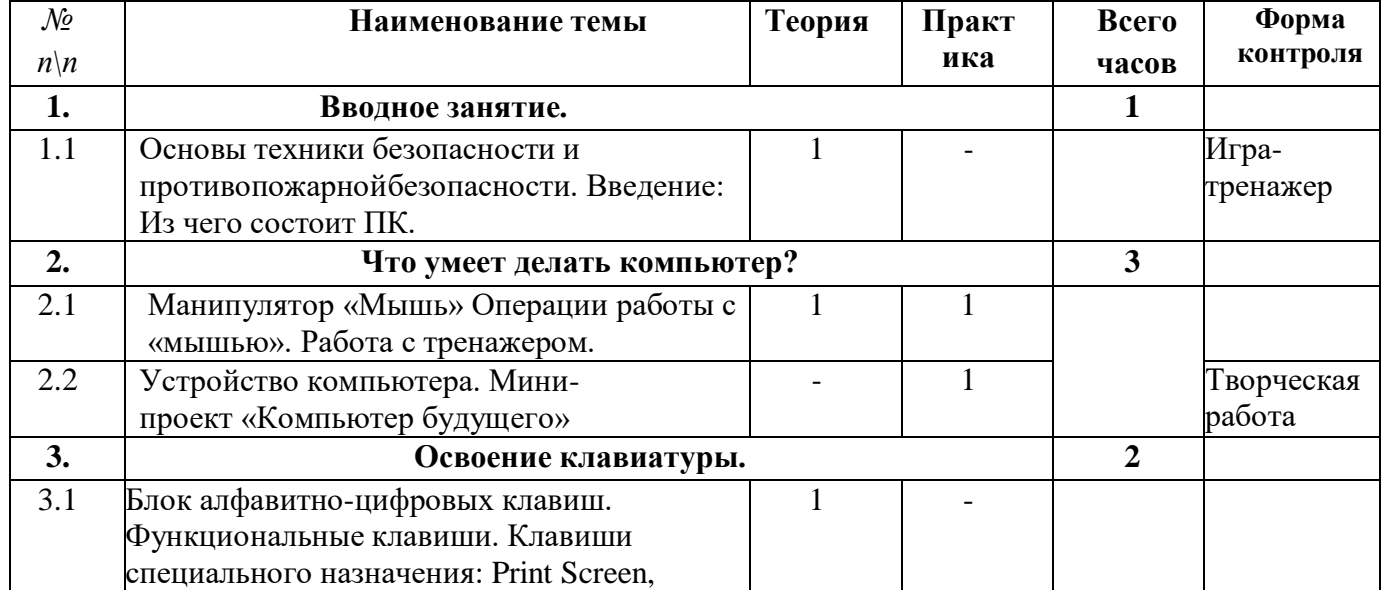

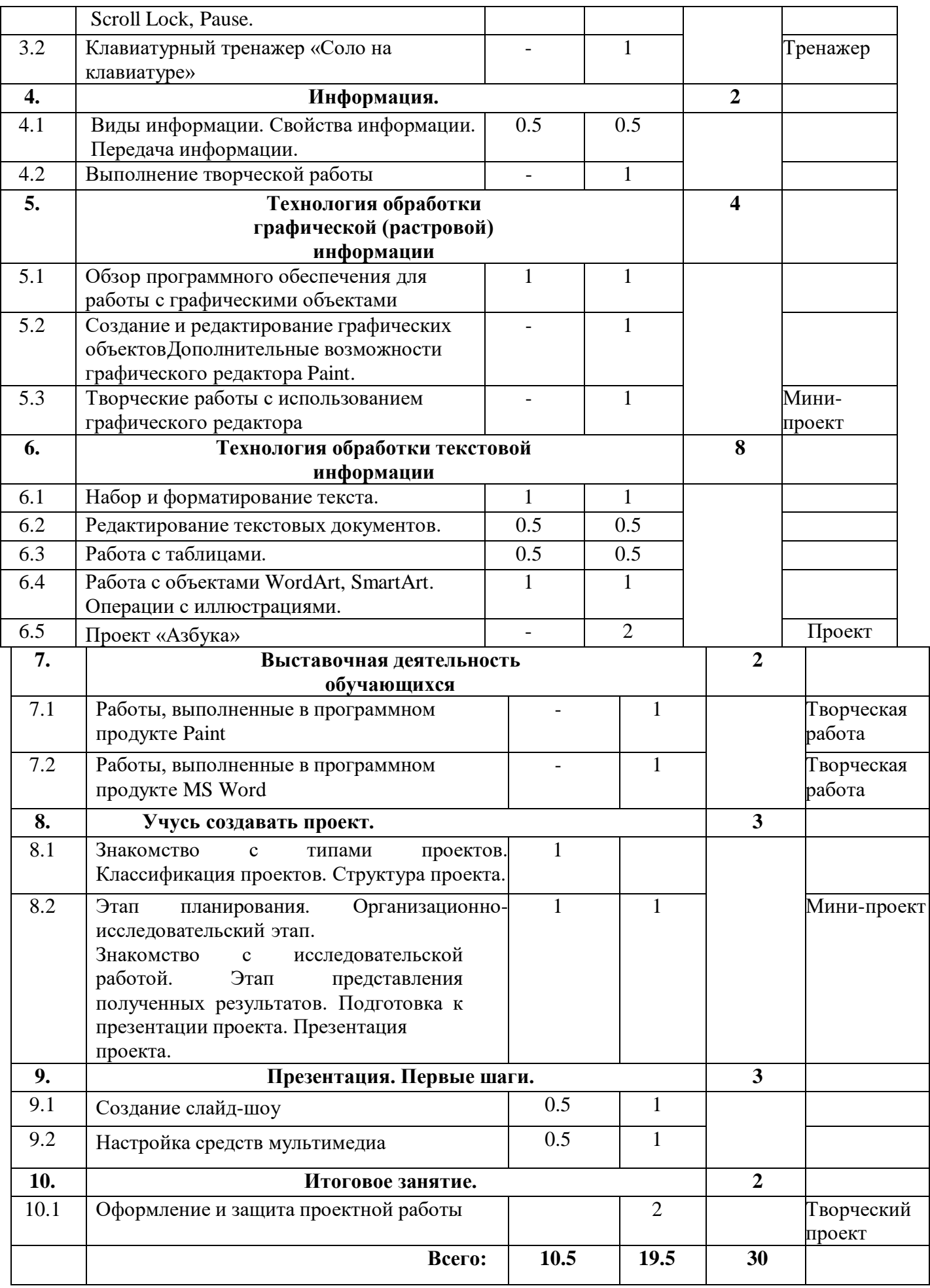

# **К концу 1-го года обучения обучающиеся: Будут знать:**

- основные сведения о ПК
- основы обработки текстовой, графической и мультимедиа информации
- приемы редактирования текста,
- способы создания и редактирования изображений и фотографий
- основы создания презентации и полиграфических продуктов

### **Будут уметь:**

- использовать основные средства получения информации;
- воспринимать и оценивать информацию с экрана монитора;
- использовать соответствующее программное обеспечение (текстовый редактор, графический редактор, программы для создания презентаций и слайд-шоу)
- обращаться с клавиатурой;
- набирать и редактировать текст;
- создавать изображения и обрабатывать фотографии, используя онлайн сервисы;
- обрабатывать информацию в печатном продукте;
- соблюдать установленный группой порядок работы;

# **Учебный план**

# *(блок «Компьютер – средство воплощения творческих идей», 2 год обучения).*

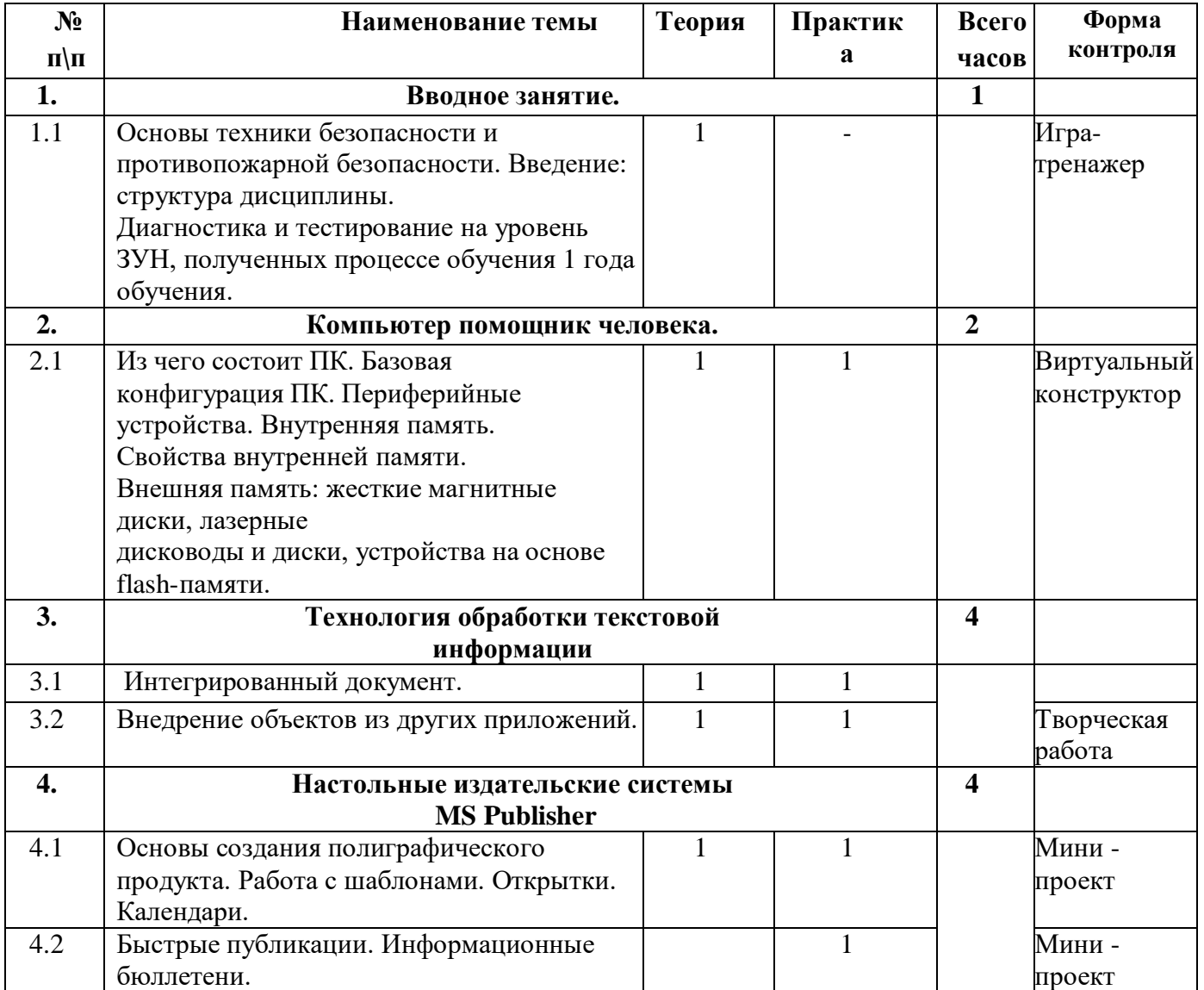

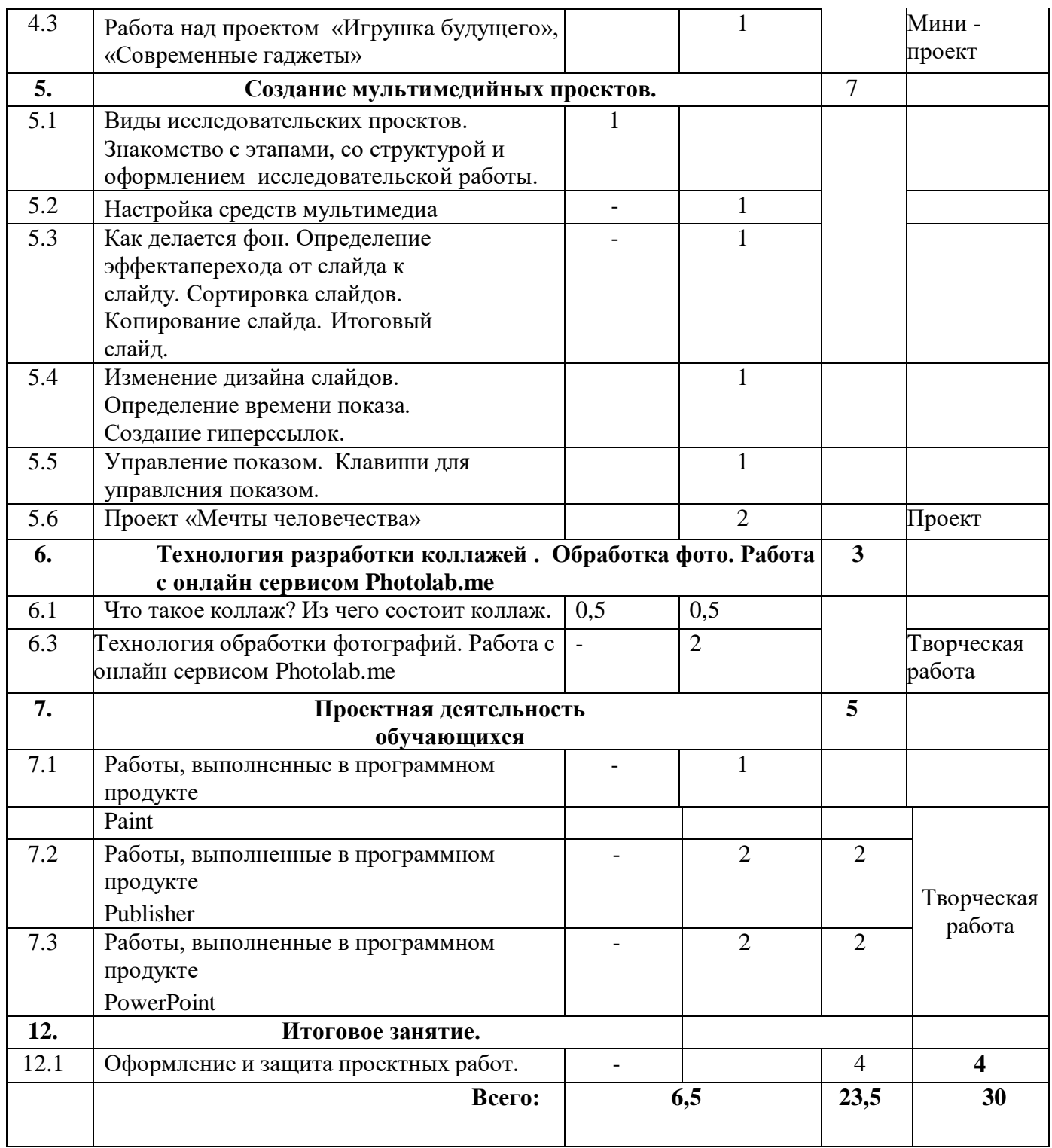

# **К концу 2-го года обучения обучающиеся:**

# **К концу обучения обучающиеся:**

### **Будут знать:**

- основные сведения о ПК
- основы выразительности текстовой, графической и мультимедиа информации
- приемы редактирования текста,
- способы создания и редактирования изображений и фотографий
- особенности создания презентации и полиграфических продуктов

# **Будут уметь:**

- использовать соответствующее программное обеспечение (текстовый редактор, графический редактор) при выполнении проектных работ;
- обращаться с периферийным оборудованием;
- создавать интегрированные документы;
- создавать изображения и обрабатывать фотографии, используя онлайн сервисы;
- создавать полиграфические продукты;
- работать в малых группах;

## **Планируемые результаты реализации программы**

В ходе реализации программы у обучающихся будут сформированы:

### **личностные результаты:**

- сформированность мировоззрения, соответствующего современному уровню развития науки и техники;
- интерес к информатике и ИКТ, стремление использовать полученные знания в процессе обучения другим предметам и в жизни;
- навыки сотрудничества со сверстниками, детьми младшего возраста, взрослыми в образовательной и других видах деятельности;

#### **метапредметные результаты:**

- развитие компетентностных подходов к получению, обработке и использованию информации при работе с ПК
- развитие способности оценивать правильность выполнения учебной задачи, собственные возможности её решения;
- развитие способности формулировать собственное мнение, аргументировать его при взаимодействии с партнерами в процессе совместной деятельности, учитывать позиции других

### **предметные результаты:**

- развитие пользовательских навыков работы с компьютером, т.е. работы с наиболее распространенными типами прикладных программных средств на уровне пользователя;
- создание папок и размещение в них нужных информационных источников, собственных образовательных продуктов
- развитие навыка поиска информации с использованием ресурсов Интернета и обмена информацией для выполнения общей работы;

#### **Условия реализации программы**

Данная программа может быть реализована при взаимодействии следующих составляющих её обеспечения:

### **Материально-техническое обеспечение:**

- компьютерный класс

### **Информационное обеспечение:**

- компьютер+интерактивная доска, выход в интернет;

- принтер

### **Кадровое обеспечение:**

Реализацию программы может осуществлять учитель информатики, педагог дополнительного образования, имеющий диплом о средне-специальном или высшем педагогическом образовании данной направленности.

#### **Формы аттестации**

В течение учебного года предусматривается проведение образовательных событий для оценки уровня сформированности метапредметных компетентностей обучающихся с использованием КЭМ.

**Формы аттестации** – игра, выставка, открытое занятие, событие; проведение игровых программ по пройденному материалу, а также анализ выступления в форме беседы.

## **Форма отслеживания и фиксации образовательных результатов:**

- тексты, рисунки, презентации, творческие проекты, отзывы детей и родителей

#### **Формы предъявления и демонстрации образовательных результатов:**

- аналитический материал - оценивание сформированных компетентностей учащихся как нового качества образования проводится по методике, основанной на уровневой оценке проявления компетентностей в образовательном событии

### **Оценочные материалы**

Оценка уровня и качества освоения учащимися дополнительной общеобразовательной общеразвивающей программы «Компьютерное творчество» проводится в нескольких формах: беседа, опрос, событие;

#### **Вид аттестации**: текущая и промежуточная.

Промежуточная аттестация обучающихся по программе «Компьютерное творчество» проводится на основе анализа аттестационных показателей за год.

### **Критерии оценки уровня теоретической подготовки обучающихся во время беседы:**

**2 балла** – обучающийся без труда дает правильный ответ на вопрос, не прибегая к помощи педагога. Эмоционально сообщает дополнительную информацию. Обладает широтой кругозора, осмысленностью и свободой использования специальной терминологии.

**1 балл** – обучающийся правильно отвечает, иногда используя подсказку педагога. Допускает незначительные ошибки, дополнительную информацию приводит не полностью. Специальную терминологию использует не всегда, не в полной мере обладает широтой кругозора.

**0 баллов** – обучающийся затрудняется с правильным ответом, постоянно обращается за помощью к педагогу. Не эмоционален и не проявляет интереса к предложенным вопросам. Дополнительную информацию не приводит совсем, специальную терминологию не использует, широтой кругозора не обладает.

### **Критерии оценки уровня практической подготовки обучающихся:**

**2 балла** – обучающийся качественно и аккуратно выполняет практическое задание, творчески относится к его выполнению, не использует помощь педагога. Свободно владеет специальным оборудованием и оснащением. Практические умения и навыки сформированы полностью.

**1 балл** – обучающийся иногда допускает незначительные ошибки, использует подсказку педагога. Не всегда качественно и аккуратно выполняет задание. Специальным оборудованием и оснащением владеет не в полной мере. Практические умения и навыки сформированы не полностью.

**0 баллов** – обучающийся затрудняется с выполнением задания, постоянно обращается за помощью к педагогу. Специальным оборудованием и оснащением не владеет. Работу выполняет неаккуратно. Практические навыки не сформированы.

### **Критерии оценки результативности освоения программы:**

Высокий уровень – более 70 % набранных баллов от максимального количества. Средний уровень – от 50% до 70% набранных баллов от максимального количества. Низкий уровень – менее 50 % набранных баллов от максимального количества.

### **Методические материалы**

#### **Особенности организации учебного процесса** – очно.

**Методы обучения** - словесный (объяснение, беседа); наглядный (видео- и фотоматериалы); практический – творческие задания (на воображение, фантазию, анализ и систематизацию информации и т.п.); поощрение («умница») стимулирование (смайлики), мотивация.

#### **Формы организации образовательного процесса** – групповая.

**Формы организации учебного занятия** – презентация, творческая мастерская, мастер-класс, выставка, событие;

**Педагогические технологии –** технология групповой творческой деятельности, коммуникативная технология обучения, обучение в сотрудничестве, личностно-ориентированная технология.

# **Алгоритм учебного занятия:**

- Организационный этап урока задачи, мотивация, настрой на учебную работу;
- Сообщение нового материала.
- Самостоятельная работа учащихся
- Закрепление пройденного материала
- Подведение итогов.

**Дидактические материалы – раздаточный материал –** анкеты, игровые тесты, викторины, презентации по темам.

#### **Рабочая программа воспитания**

Программа призвана обеспечить достижение детьми личностных результатов: ребенок обладает установкой положительного отношения к миру, к разным видам труда, другим людям и самому себе, обладает чувством собственного достоинства; активно взаимодействует со взрослыми и сверстниками, участвует в совместных видах деятельности. Способен договариваться, учитывать интересы и чувства других. Может следовать социальным нормам поведения и правилам в разных видах деятельности.

#### **Воспитательные задачи:**

- способствовать формированию коммуникативных навыков через работу в парах или малых группах;

- обеспечить «ситуацию успеха» для каждого учащегося при выполнении проектной работы и публичной презентации продукта;

- содействие развитию осознанного отношения к деятельности и моделированию;

- вовлечение учащихся в активную творческую деятельность.

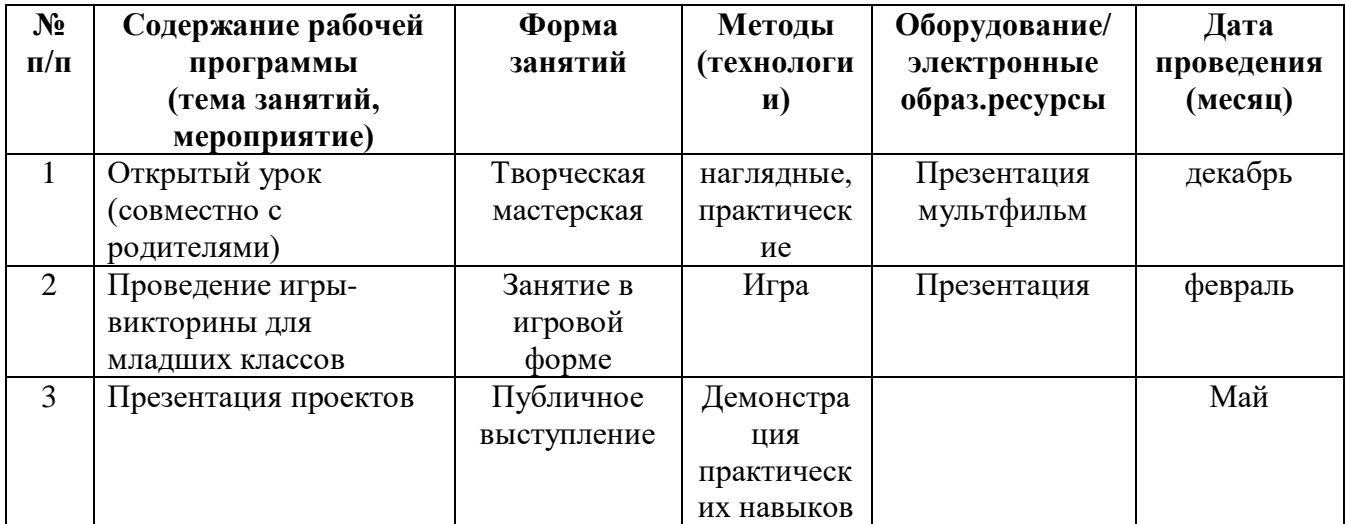

#### **Календарный план воспитательной работы**

#### **Планируемые результаты**

1. **Социальная направленность и зрелость -** умение проявлять самостоятельность и ответственность в постановке и достижении целей, активность, честность и принципиальность в общении, уважение и признание чужого труда.

2. **Интеллектуальная самостоятельность -** системно, креативно и критически мыслить.

3. **Коммуникация и сотрудничество** - доброжелательно, конструктивно и эффективно взаимодействующий с другими людьми – представителями различных культур, возрастов, лиц с ограниченными возможностями здоровья (в том числе в составе команды); уверенно выражающий свои мысли различными способами.

4. **Здоровье и безопасность** - стремление к гармоничному развитию, осознанно выполняющий правила техники безопасности.

5. **Мобильность и устойчивость –** сохранение внутренней устойчивости в динамично меняющихся и непредсказуемых условиях. Адаптация к изменениям и образовательная мобильность.

### **Список литературы:**

- 1. «Инновационный способ оценивания образовательных результатов обучающихся» учебнометодическое пособие, под общей ред. Харитонова В.А. - ООО «Удмуртский издательский до», 2016.
- 2. Богомолова ЕМ. Занимательные задания по информатике. // Информатика и образование. 2004.  $-\text{Ne}$  2.  $-\text{C}$ , 52-60.
- 3. Грязнова ЕМ. Занимательная информатика в начальной школе // Информатика и образование. 2006. –№6. – С.77 - 87.
- 4. Организация групповой работы в совместной деятельности учащихся <http://festival.1september.ru/articles/104728/>
	-
- 5. Занимательная информатика<http://www.metod-kopilka.ru/page-5.html>
- 6. Игровые тесты по информатике http://videouroki.net/filecom.php?fileid=98660611
- 7. Поспелов Д.А.. Информатика: Энциклопедический словарь для начинающих. М.: Педагогика-Пресс, 1994
- 8. Занимательная информатика<http://www.metod-kopilka.ru/page-5.html>
- 9. Игровые тесты по информатике<http://videouroki.net/filecom.php?fileid=9866061>

| Месяц                   | Сентябрь           |          |                      |   | дбъ<br>HT<br>Ö<br>Ō | Октябрь |                |   |   | октябрь<br><b>AQDE</b> |    | Ноябрь |    | бpь<br>ябрь <sup>.</sup><br>Декабрь<br>ದ.<br>HO.<br>$\mathbf{R}$ |    |              |    | z<br>$\partial$ <sub>H</sub> | Январь                                                 |         |    | январь<br>↽      | Февраль |          |              | $_{\rm{MAPT}}$<br>еврал<br>$\tilde{\mathbf{e}}$<br>Ч |              |
|-------------------------|--------------------|----------|----------------------|---|---------------------|---------|----------------|---|---|------------------------|----|--------|----|------------------------------------------------------------------|----|--------------|----|------------------------------|--------------------------------------------------------|---------|----|------------------|---------|----------|--------------|------------------------------------------------------|--------------|
| $N_2$<br>недел<br>И     |                    | 2        | $\boldsymbol{\beta}$ | 4 |                     | 6       | $\overline{ }$ | 8 | 9 | 10                     | 11 | 12     | 13 | 14                                                               | 15 | 16           | 17 | 18                           | линие<br>08.01<br>z<br>$\partial$ Hi<br>$\overline{a}$ | 19      | 20 | $\boldsymbol{2}$ | 22      | 23       | 24           | 25                                                   | 26           |
| 1 год<br>обуч           | $\ast$             | $\ast$   |                      |   |                     |         |                |   |   | U                      |    |        |    |                                                                  |    |              |    |                              | m<br>∽<br>z                                            |         |    |                  |         | -6       |              |                                                      |              |
| Вид<br>дея-ти           | К                  | т е<br>ĸ | $\mathbf{v}$         |   |                     |         |                |   |   | KH                     |    |        |    |                                                                  |    |              |    | $\mathbf{V}$                 |                                                        | $\Pi A$ |    | $\mathbf{V}$     |         | КH       | $\mathbf{V}$ | T                                                    | $\mathbf{V}$ |
| $2 \text{ год}$<br>обуч | $\ast$             | $\ast$   |                      |   |                     |         |                |   |   | 0                      |    |        |    |                                                                  |    |              |    |                              |                                                        |         |    |                  |         | $\Omega$ |              |                                                      |              |
| Вид<br>дея-ти           | $T^{\prime}$<br>K. | K.       | $\mathbf{v}$         |   |                     |         |                |   |   | KH                     |    |        |    |                                                                  |    | $\mathbf{V}$ |    | $\mathbf{V}$                 |                                                        | $\Pi A$ | V  | V                |         | KH       |              | T                                                    | $\mathbf{v}$ |

**Календарный учебный график** 

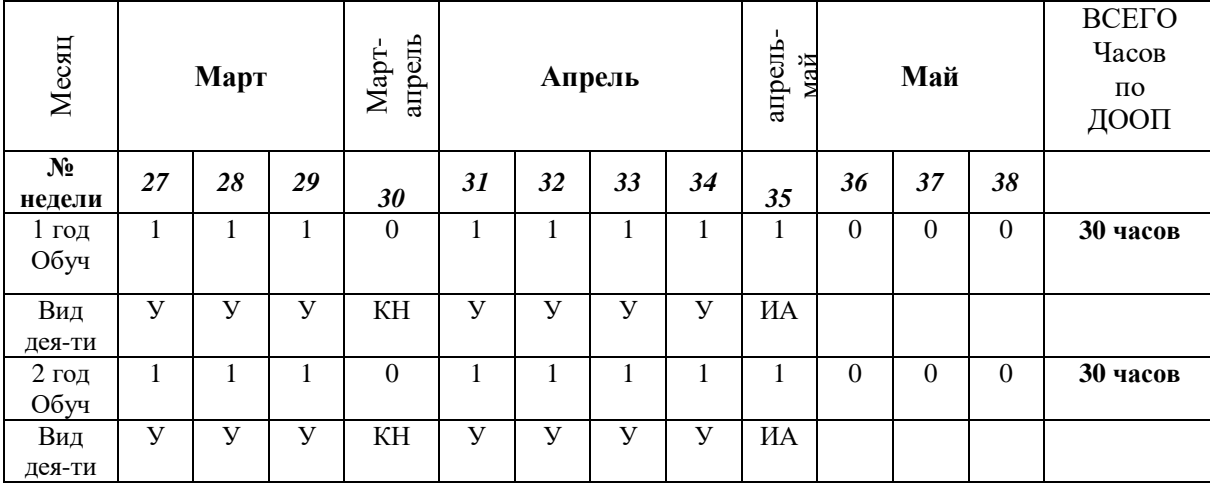

\*Начало учебных занятий у групп 1 года обучения начинается с даты указанной в приказе по учреждению о начале учебного года

У- учебные занятия

ПА- промежуточная аттестация

АИ- аттестация итоговая

Р- резервное время; К – комплектование групп. КН – каникулярный период